## CRIC80200A - E.FERMI (MONTODINE)

VIA DANTE ALIGHIERI - 26010 MONTODINE (CR)

Lingue e culture straniere (inglese) (A-25)

Anno scol. 2023/2024 normale

## Corso diurno

Pagina 1 di 1

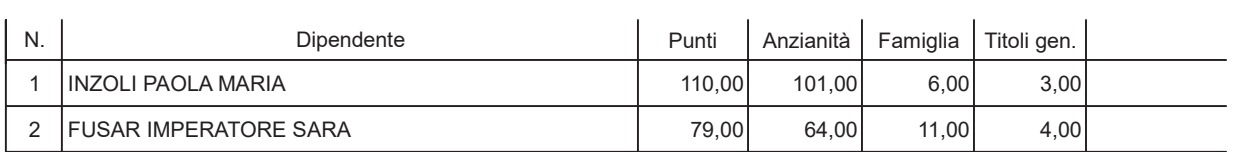

Graduatorie